#### <span id="page-0-0"></span>**Note: This API call is for DOS and Win16 personality only. Use [Family API](http://www.osfree.org/doku/doku.php?id=en:docs:fapi) for portability.**

2018/09/07 05:04 · prokushev · [0 Comments](http://www.osfree.org/doku/doku.php?id=en:templates:dosint#discussion__section)

# **Int 21H, AH=04H**

### **Version**

1 and higher

### **Brief**

WRITE CHARACTER TO STDAUX

## **Family API**

**[DosWrite](http://www.osfree.org/doku/doku.php?id=en:docs:fapi:doswrite)** 

#### **Input**

 $AH = 04h$ DL = character to write

#### **Return**

nothing

#### **Notes**

keyboard checked for ^C/^Break, and INT 23 executed if detected

STDAUX is usually the first serial port

if STDAUX is busy, this function will wait until it becomes free

#### **See also**

AH[=03h,](http://www.osfree.org/doku/doku.php?id=en:docs:dos:api:int21:03)INT 14/AH=01h,INT E0/CL=04h

#### **Note**

Text based on [Ralf Brown Interrupt List Release 61](http://www.cs.cmu.edu/~ralf/files.html)

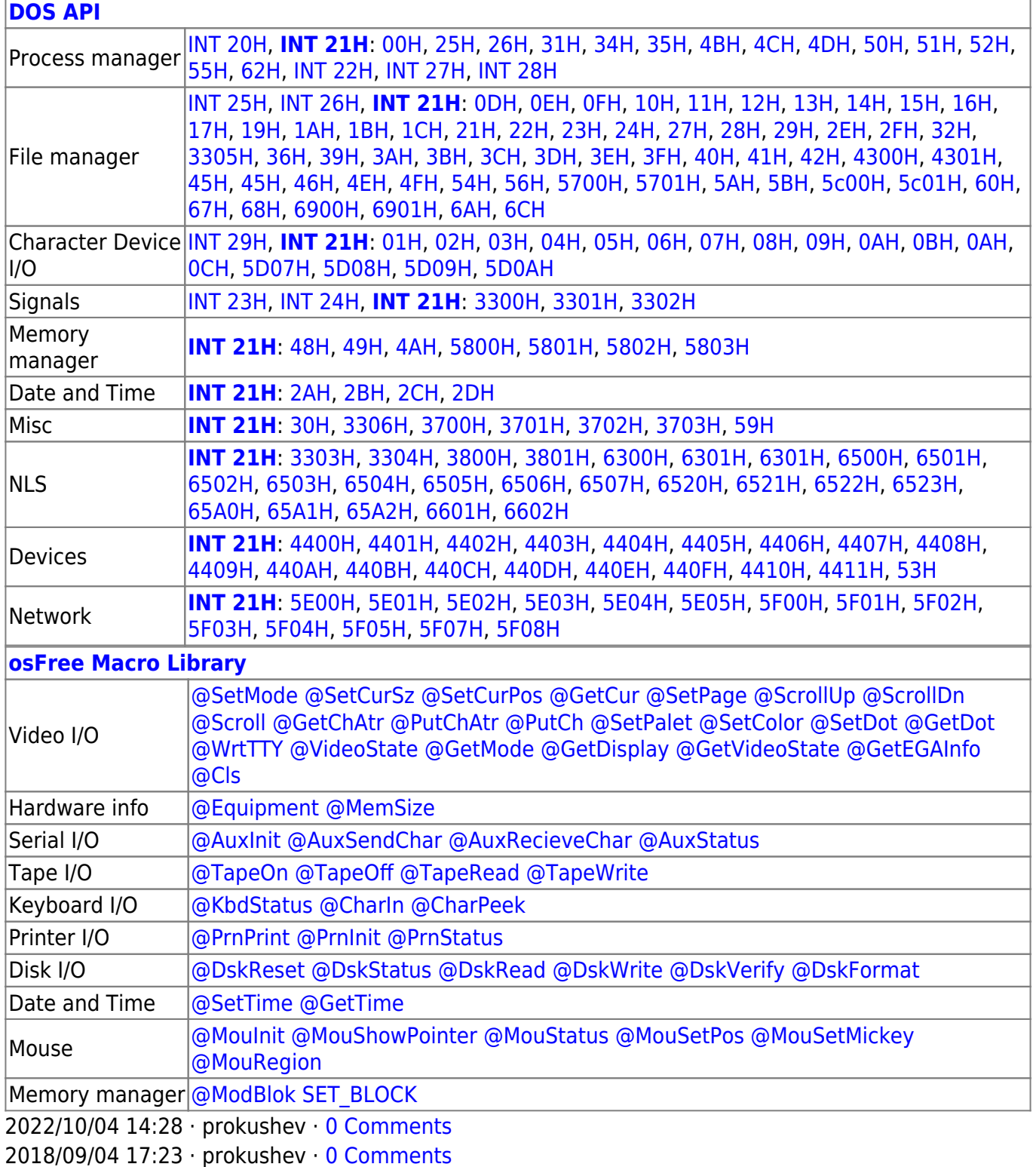

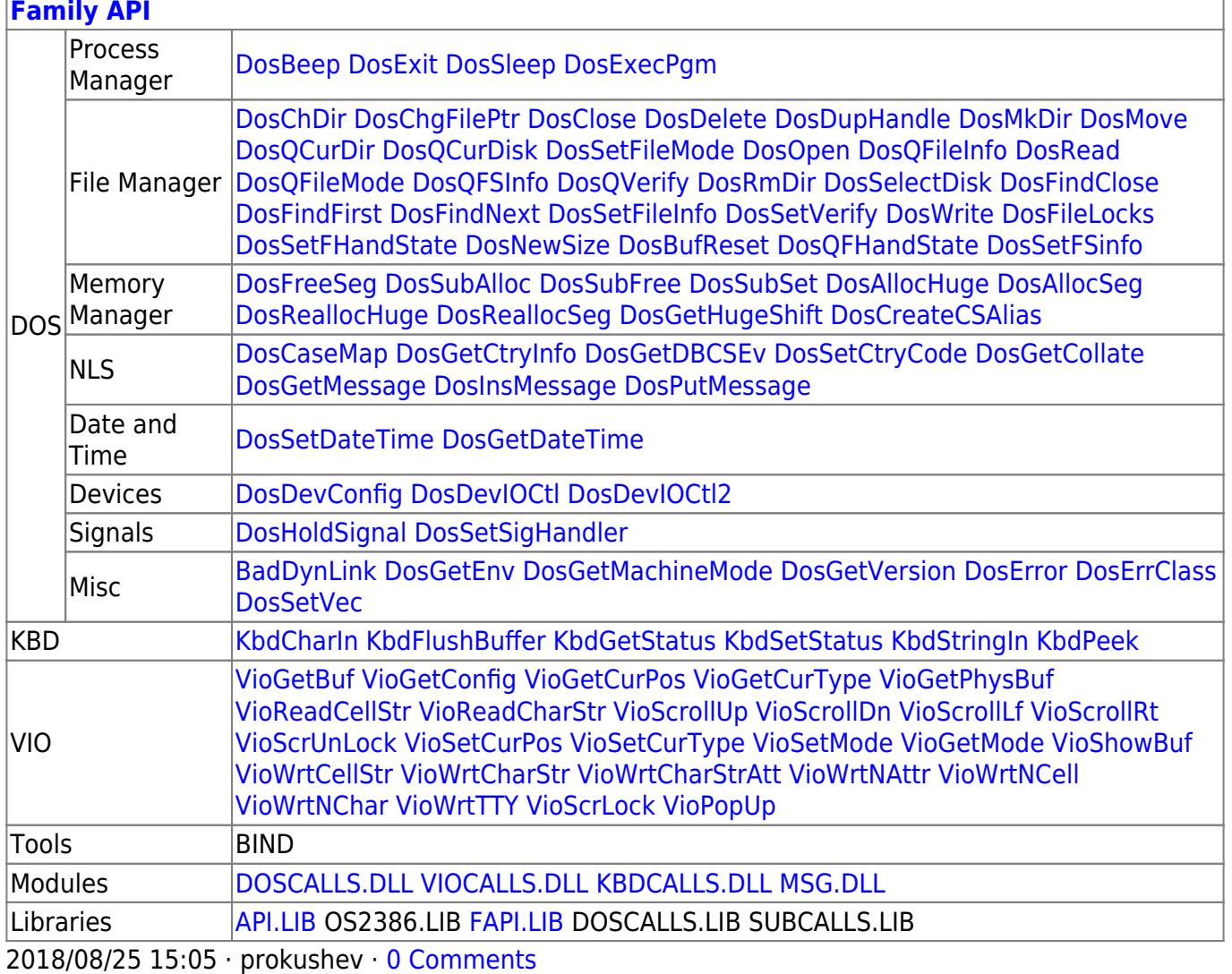

From: http://www.osfree.org/doku/ - osFree wiki

Permanent link:

http://www.osfree.org/doku/doku.php?id=en:docs:dos:api:int21:04

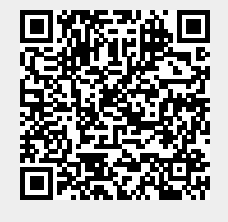

Last update: 2024/04/27 06:52